*District des Vosges - Saison 2023 - 2024* 

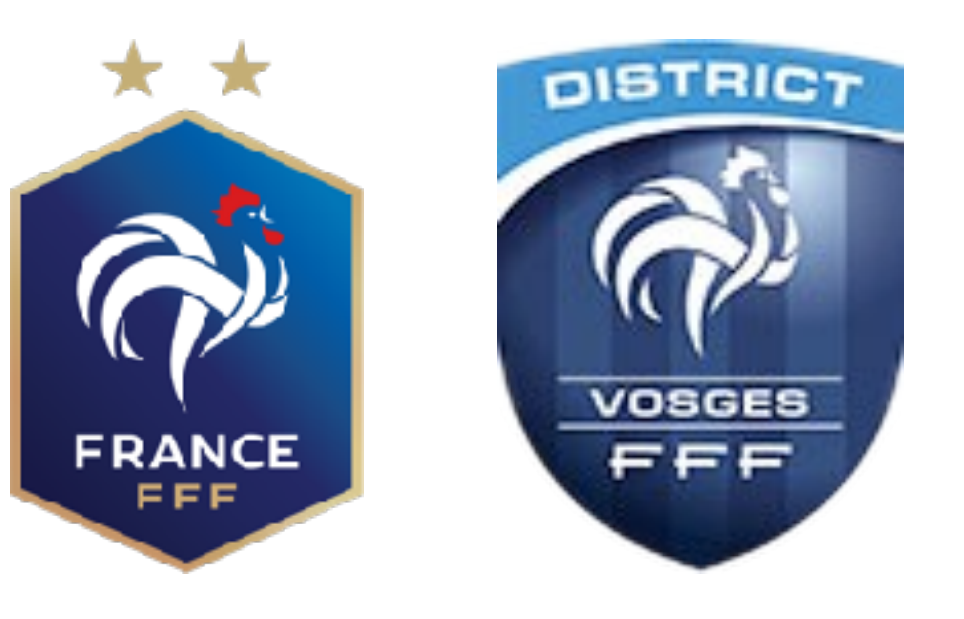

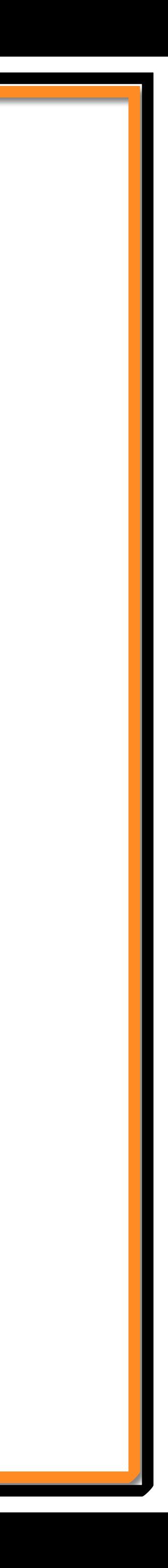

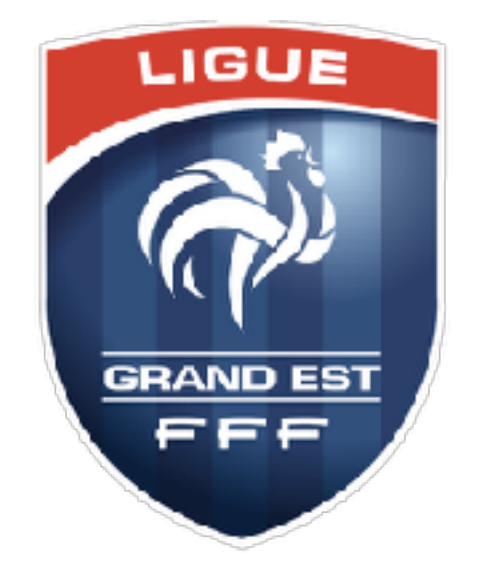

# **Application FAL**

*Consultation du calendrier* 

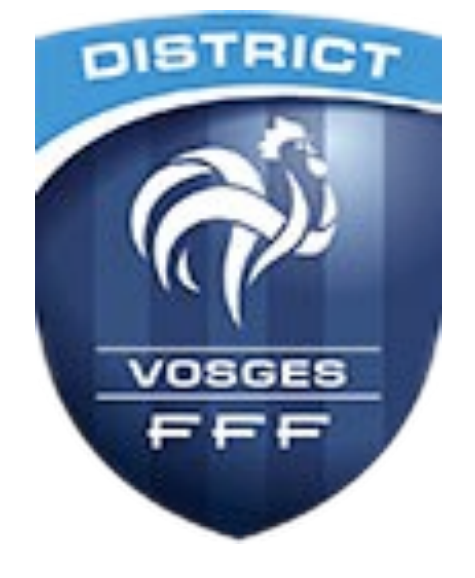

## **FAL : Consulter le calendrier du Foot Animation**

*https://vosges.fff.fr/*

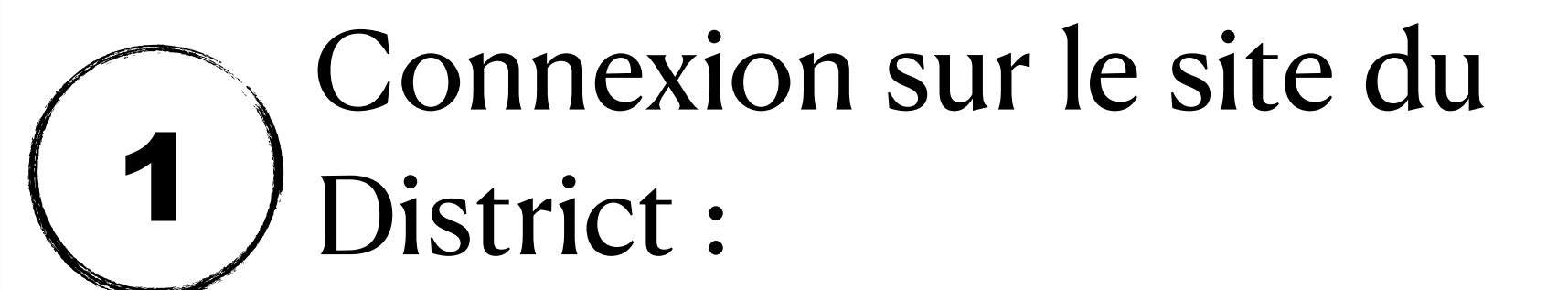

Rubrique « Epreuves » + Foot Animation Loisir 2

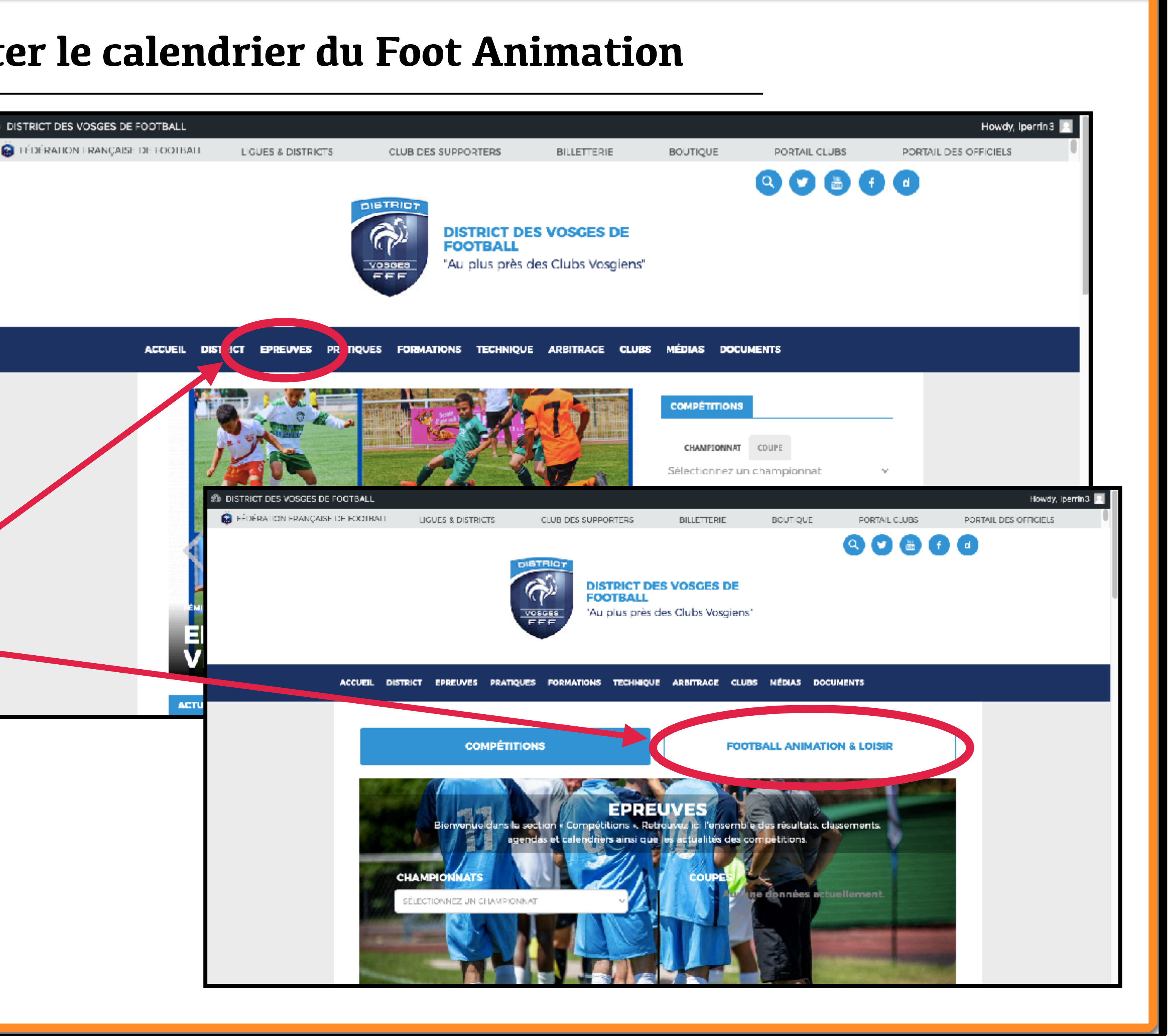

## **FAL : Consulter le calendrier du Foot Animation**

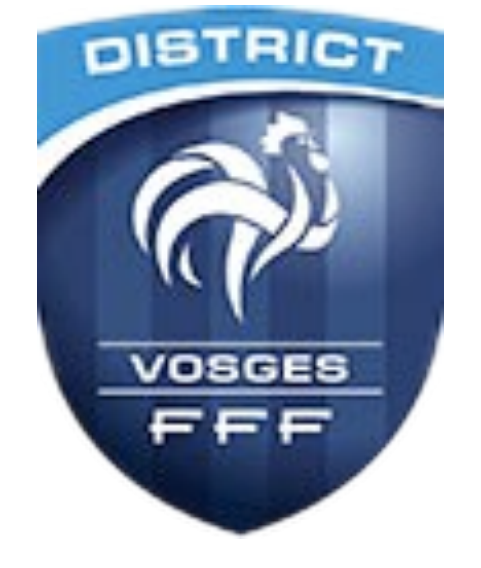

# 3 **Choisir l'épreuve correspondante dans l'onglet Foot Animation**

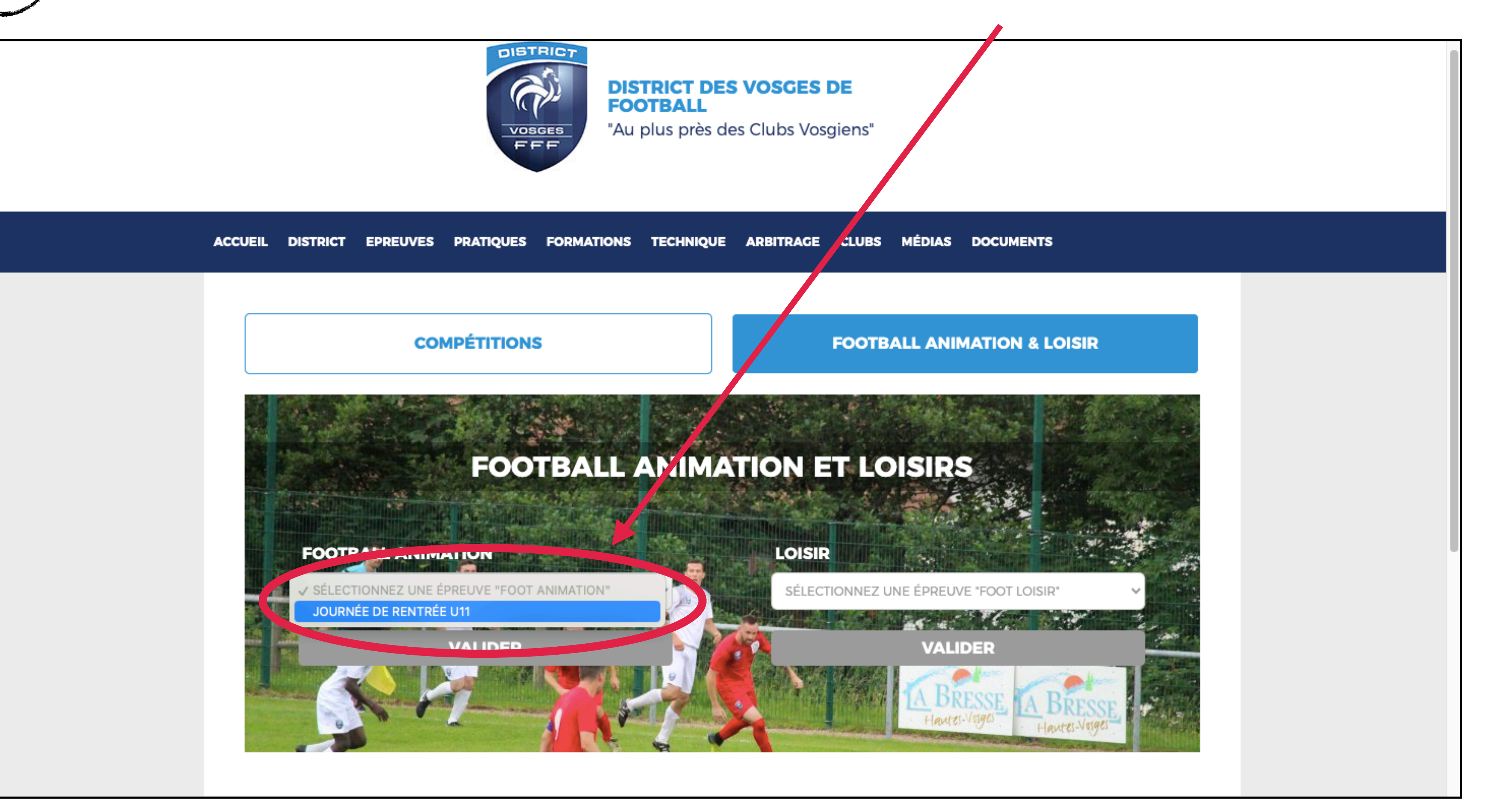

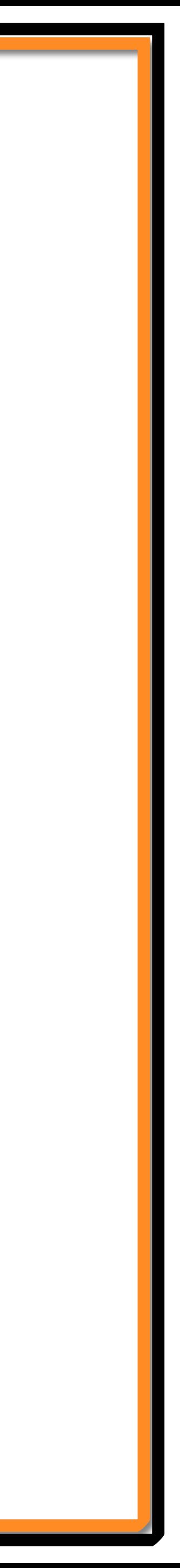

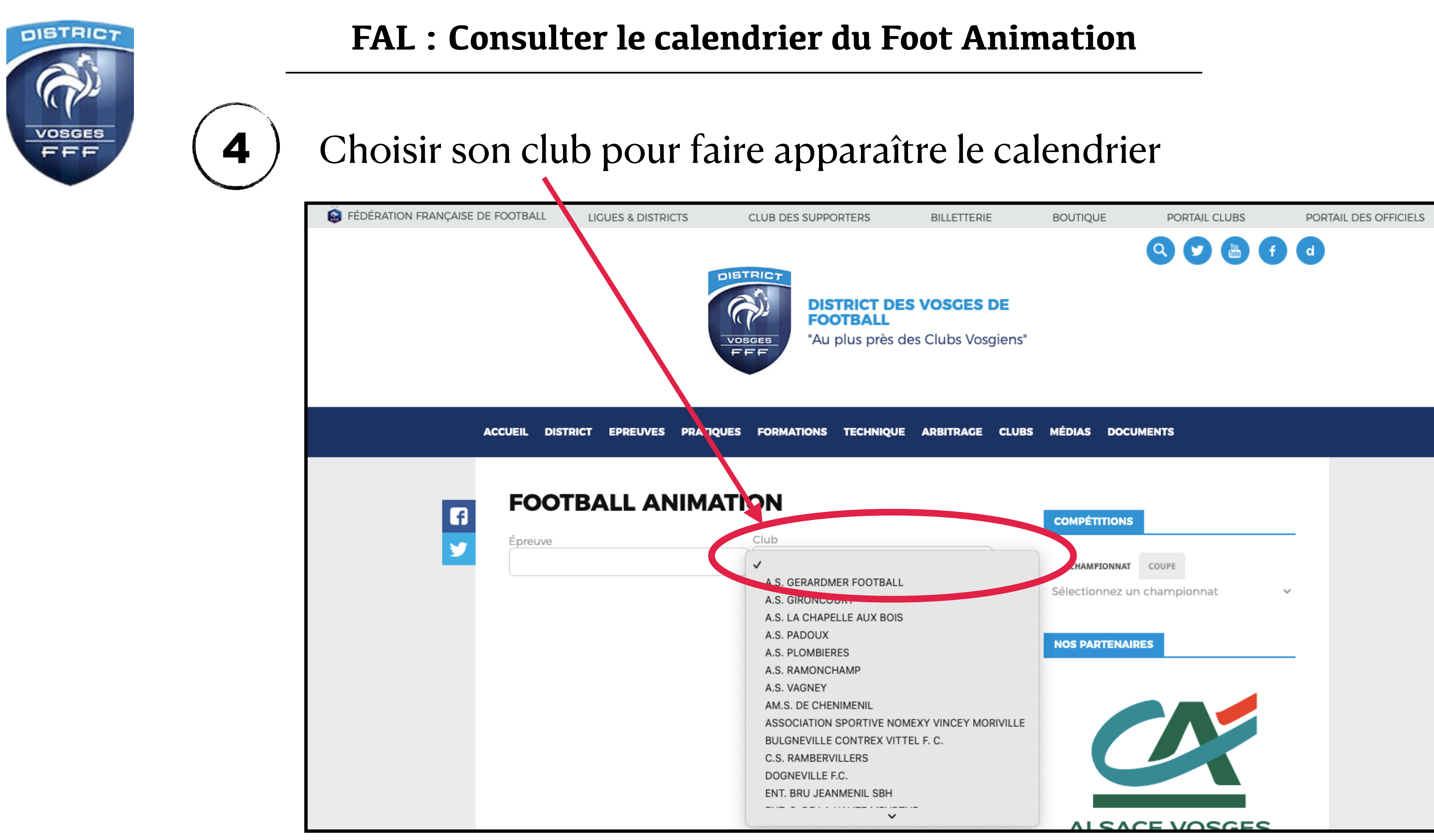

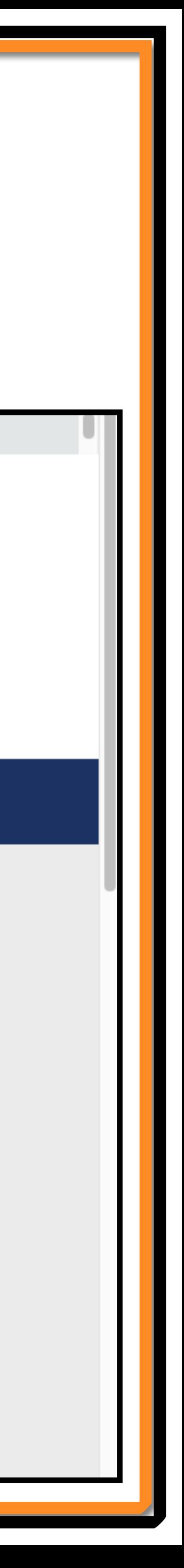

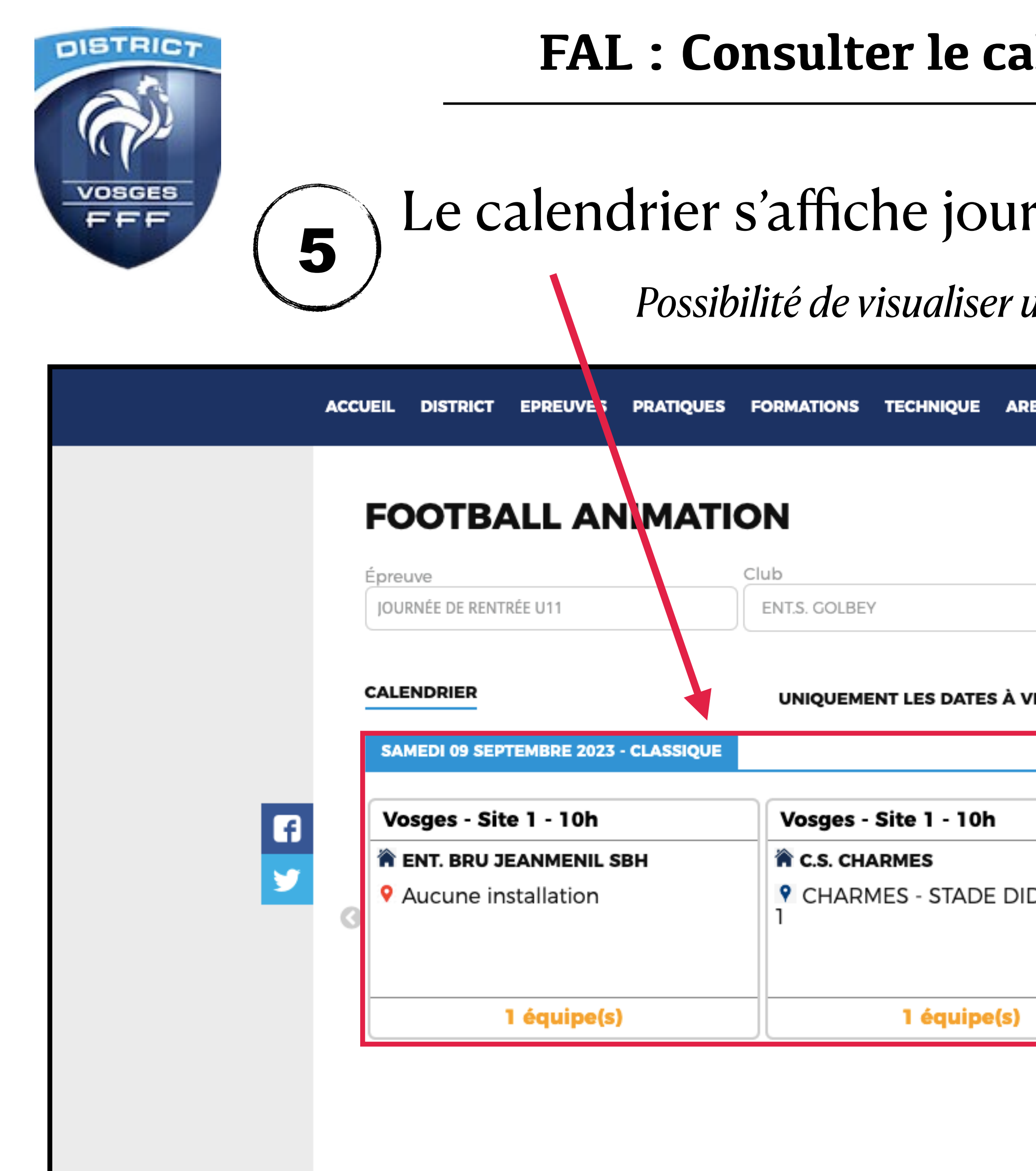

### **Idendrier du Foot Animation**

# rnée par journée

uniquement les journées qui ne se sont pas encore déroulées.

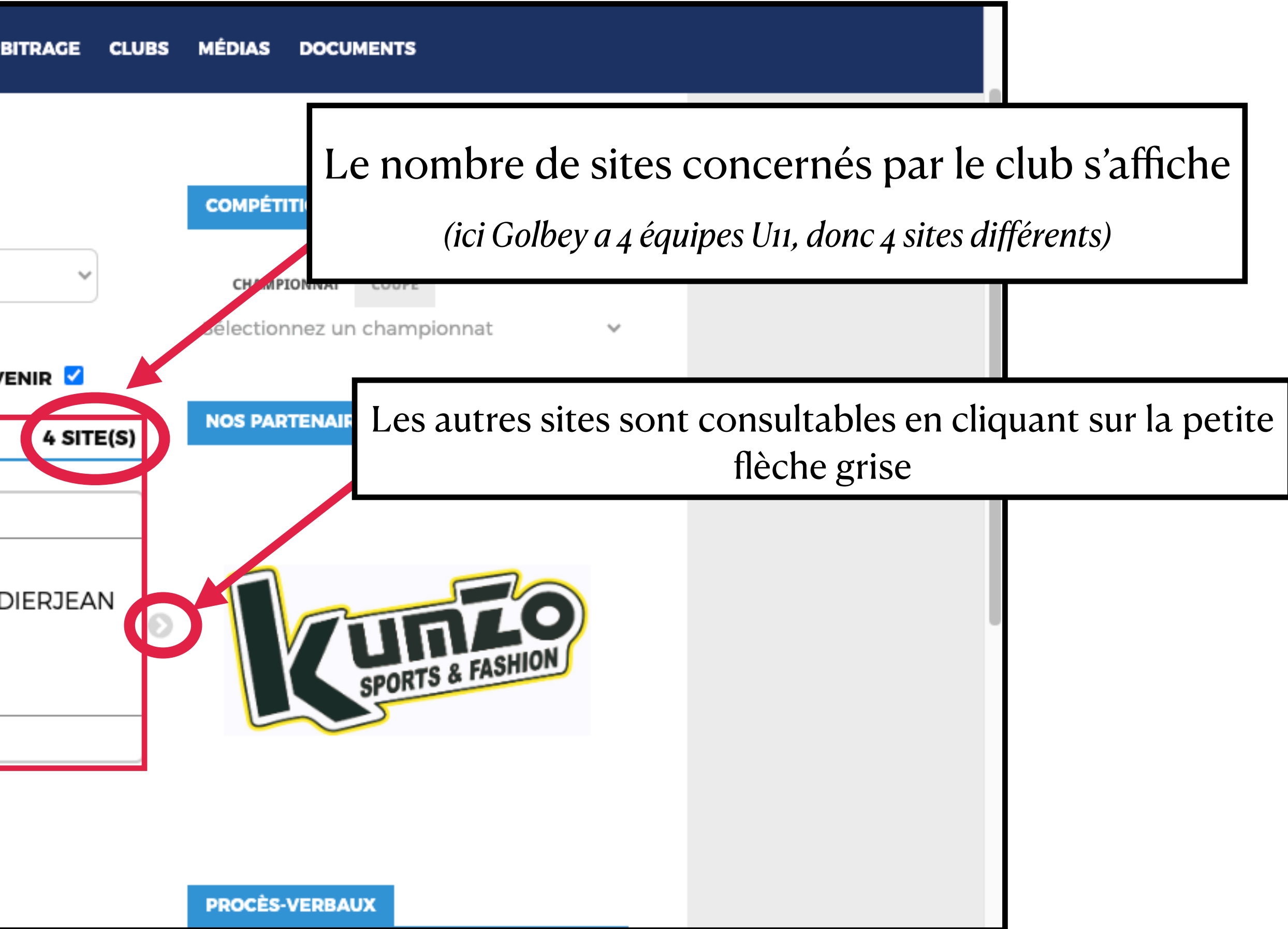

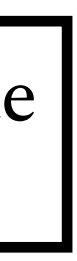

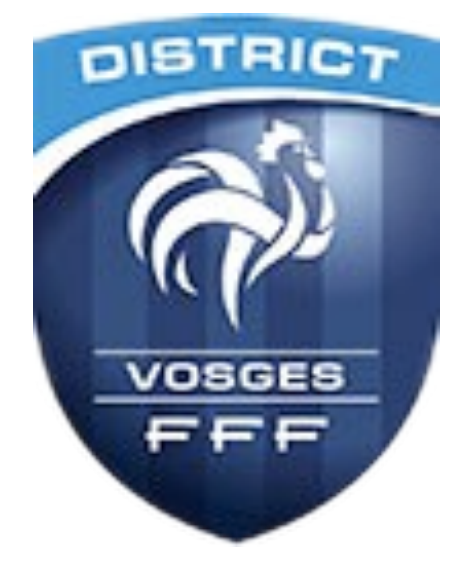

# **RESPONSABLES DE SECTEUR**

- Secteur Raon/St Dié : WEIGEL Denis [denis.weigel@orange.fr](mailto:denis.weigel@orange.fr)
- Secteur Epinal : KESSELER Hervé [herve.kesseler@wanadoo.fr](mailto:herve.kesseler@wanadoo.fr)
- Secteur Montagne (Moselotte) : SKOTAREK Julien [skot@free.fr](mailto:skot@free.fr)
- Secteur Montagne (Moselle) : GRANDCLAUDE Manu [gmanu88@orange.fr](mailto:gmanu88@orange.fr)
- Secteur Plaine : GODARD Marie-José [mjo.godard@orange.fr](mailto:mjo.godard@orange.fr)
- Secteur Remiremont : *à définir*

CTD DAP : PERRIN Lucas - [lperrin@vosges.fff.fr](mailto:lperrin@vosges.fff.fr) - 06.47.50.99.97

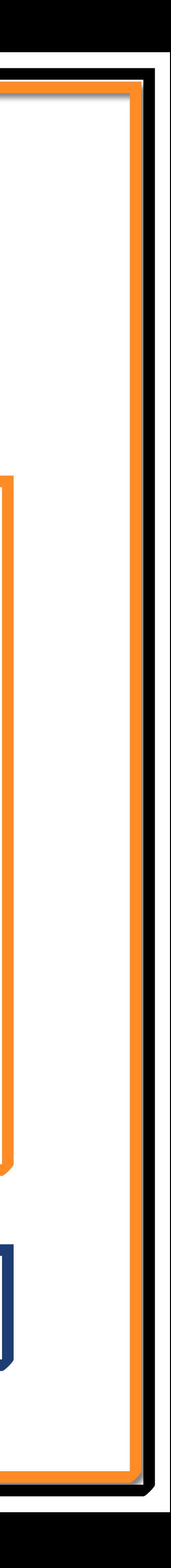